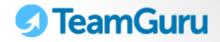

## **GETTING STARTED** 1-Minute Administrator Guide April 28, 2014

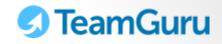

| Admi                                       | histrator key Points                                            |     |                                               |     | Access Admin<br>Menu     |
|--------------------------------------------|-----------------------------------------------------------------|-----|-----------------------------------------------|-----|--------------------------|
| 🖪 TeamGuru                                 | Q @ TeamGuru Den                                                | 10  |                                               |     | 👔 Zdeňka Kadaňková 🖂 🎓 🕐 |
|                                            |                                                                 |     |                                               | SET | TTINGS                   |
| SHOW FAVORITES 🔹 🔻                         | 🎓 My Dashboard                                                  |     |                                               | Ŀ   | Users                    |
| STRATEGIC LEADERSHIP   Strategy Deployment |                                                                 |     |                                               | æ   | User Groups              |
| Metric Dashboards                          | News Feed Hid                                                   | e 🔺 | 💋 My Notes & Ideas                            | P   | Roles                    |
| Action Lists                               | Zdeňka Kadaňková changed 5D step to Complete.<br>Apr 10 8:22 am |     | Type your notes here<br>notes are private and | ₼   | Organization structure   |
| A Root Cause & Actions                     | Mixed labels                                                    |     |                                               | ©   | Logged users             |
| Standardized Meetings                      | Zdeňka Kadaňková changed 2D step to Approved.                   |     |                                               | Ð   | Activity log             |

1. Manage organization structure

A dissipation to a Mary Deligita

2. Create / edit User accounts – assign Roles (user rights)

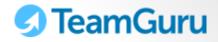

## **1. Define Org Structure**

The organization structure is a backbone of TeamGuru. It determines how documents in the system will be structured. It is also tightly linked with user rights – users are assigned access rights related to different parts of the org. structure.

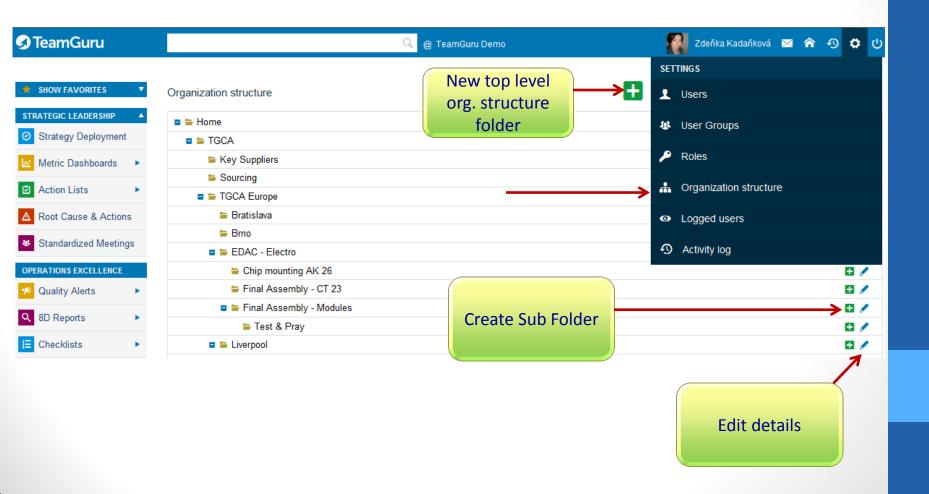

## S TeamGuru 2. Create User accounts – Assign user rights

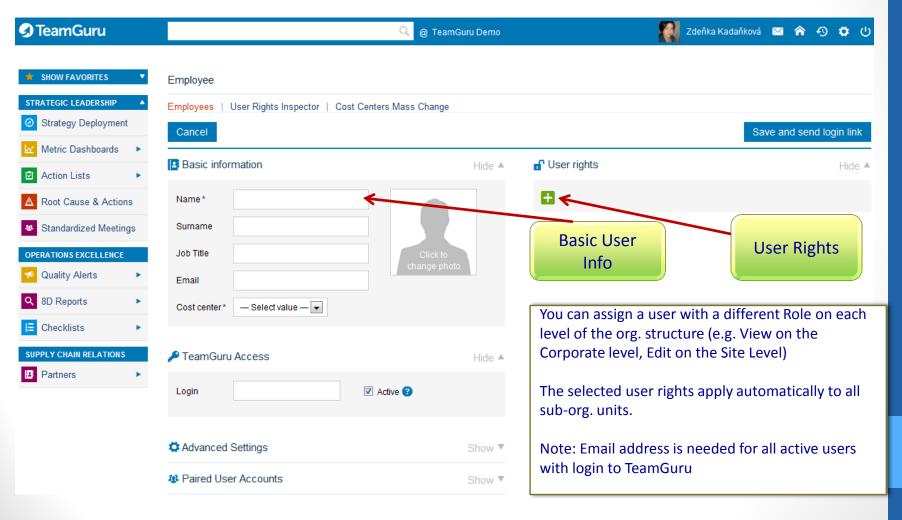

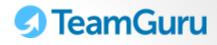

## 3. Review / Edit Roles if needed

| <b> TeamGuru</b>                                                                                                    | Q @ TeamGuru Demo                                                                                                    | 🌠 Zdeňka Kadaňková 🖂 🎓 🕂 🔱                                                                                                    |  |  |
|----------------------------------------------------------------------------------------------------|----------------------------------------------------------------------------------------------------|----------------------------------------------------------------------------------------------------|--|--|
| SHOW FAVORITES     Image: Comparison of the second second se | Roles                                                                                                    | SETTINGS<br>Users<br>X Cancel Delet & User Groups                                                                                                    |  |  |
| Metric Dashboards                                                                                                    | Type     Internal employees     External partners       Title     01-1 All modules: view                                                                                                    | Roles A Roles A Organization structure                                                                                                    |  |  |
| <ul> <li>Root Cause &amp; Actions</li> <li>Standardized Meetings</li> </ul>                                                                                                    | Strategy Deployment     Alerts       View     View       Edit     Edit       delete     delete                                                                                                    | System     Logged users       view users     edit Users       edit Users     Activity log                                                                                                    |  |  |
| OPERATIONS EXCELLENCE         ✓ Quality Alerts         ✓ 8D Reports         E Checklists                                                                                                    | Metrics       & BD Reports         Image: Wiew dashboards       Image: Wiew dashboards         Image: edit Metric dashboards       Image: Wiew dashboards         Image: edit dashboards       Image: Wiew dashboards         Image: wiew Metric Categories       Image: Wiew dashboards         Image: wiew Metric Categories       Image: Wiew dashboards         Image: wiew Metric Categories       Image: Wiew dashboards         Image: wiew Metric Categories       Image: Wiew dashboards | view org. units         edit Org. units         delete org. units         view email templates         edit email templates         edit Roles         delete roles         View monthly usage reports         view forbidden passwords         edit Forbidden passwords |  |  |
| SUPPLY CHAIN RELATIONS B Partners                                                                                                    | <ul> <li>edit Metric groups</li> <li>edit Templates</li> <li>delete metric groups</li> <li>delete templates</li> <li>view Metrics</li> <li>gedit Metrics</li> <li>delete metric</li> </ul>                                                                                                    |                                                                                                    |  |  |
| Manage User R<br>within a Rol                                                                                                    |                                                                                                    | Integration<br>view logThere are detailed settings to define<br>what a user with a Role assigned can<br>do in each TeamGuru modules.ProductsIMPRORTANT: Any change to the Role<br>automatically influences all users that<br>are assigned this given role                |  |  |